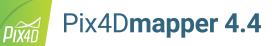

## **FEATURE LIST**

|                    | Features                                                                                                    |   |          | Advantages                                                                                                    |
|--------------------|----------------------------------------------------------------------------------------------------|---|----------|----------------------------------------------------------------------------------------------------|
| INPUTS             | Aerial —nadir & oblique— and terrestrial imagery                                                                   |   | Ģ        | Process images taken from any angle from, any aerial or terrestrial, manned or unmanned platform                                                   |
|                    | Video (mp4 or avi format)                                                                                          |   | <b>L</b> | Automatically extracts still frames from videos to create a project                                                                                |
|                    | Any camera (compact, DSLR, thermal,<br>multispectral, fisheye, 360°, large-frame,<br>etc.) images in .jpg or .tiff |   | Ģ        | Use images acquired with any camera, from small to large frames, from consumer-grade to highly specialized cameras                                 |
|                    | Multi-camera support in the same project                                                                           |   | <b>P</b> | Create a project using images from different cameras and process them together                                                                     |
|                    | RTK/PPK + IMU data support                                                                                         |   | <b>P</b> | Allows faster and more robust calibration when using the Accurate Geolocation Pipeline                                                             |
|                    | Camera rig support                                                                                                 |   | <b>P</b> | Process images using known rig relatives from multiple synchronized cameras                                                                        |
|                    | Ground control point edit and import                                                                               |   | <b>P</b> | Import and edit ground control points to improve the absolute accuracy of your project                                                             |
|                    | Known or custom reference coordinate system support in imperial or metric units                                    |   | Ģ        | Select EPSG code from known coordinate systems or define your own local system                                                                     |
|                    | Camera exterior orientation support                                                                                |   | Ţ        | Optimize camera exterior orientation parameters starting from GPS and IMU input parameters                                                         |
|                    | External point cloud import                                                                                        |   | Ţ        | Import point clouds from different sources, such as LiDAR, to generate DSMs & orthomosaics                                                         |
|                    | Processing templates                                                                                               |   | Ģ        | Automate processing and generation of outputs by using standard or customized templates                                                            |
|                    | Rapid Check with Quality Report                                                                                    |   | Ţ        | Rapid processing template for a quick dataset-check while still on site                                                                            |
|                    | Camera self-calibration                                                                                            |   | Ţ        | Optimize internal camera parameters, such as focal length, principal point of autocollimation and lens<br>distortions                              |
|                    | Rolling shutter effect correction                                                                                  |   | Ţ        | Correct the warp of images taken with rolling shutter cameras (like GoPro, DJI Phantoms, etc.) to maintain accuracy even when flying fast and low  |
|                    | Automatic Aerial Triangulation (AAT) and<br>Bundle Block Adjustment (BBA)                                          | ٠ | Ţ        | Process automatically with or without known camera exterior orientations: (x, y, z, w, f, k)                                                       |
|                    | Automatic point cloud densification                                                                                |   | Ţ        | Produce a dense and detailed 3D point cloud, which can be used as a basis for DSM and 3D mesh                                                      |
| PROCESSING         | Automatic point cloud filtering & smoothing                                                                        | ٠ | Ţ        | Use presets for point cloud filtering and smoothing options                                                                                        |
|                    | Machine-learning point cloud<br>classification                                                                     |   | Ţ        | Automatically classify the RGB dense point cloud into five groups: ground road surfaces, high vegetation,<br>buildings and human-made objects      |
|                    | Automatic DTM/DEM extraction                                                                                       | _ | -        | Remove above-ground objects from DSM and create a bare-Earth model                                                                                 |
|                    | Automatic brightness and color correction                                                                          |   | -        | Compensate automatically for change of brightness, luminosity and color balancing of images                                                        |
|                    | Quality Report                                                                                                    | • | -        | Assess the accuracy and quality of projects                                                                                                    |
|                    | Project merging and splitting                                                                                      | - | -        | Combine multiple projects into one or splite large projects into several for more efficient processing                                             |
|                    | Project area definition                                                                                            | - | -        | Import (.shp) or draw specific areas to faster generate results inside specific boundaries                                                         |
|                    | Custom number of keypoints                                                                                         | - | -        | Set the number of keypoints to filter noise or speed up processing                                                                                 |
|                    | Multiprocessor CPU + GPU support                                                                                   | - | -        | Increase the processing speed by leveraging the power of CPU cores and threads, as well as GPUs                                                    |
|                    | Radiometric processing and calibration                                                                             | _ | Ţ        | Calibrate and correct the image image reflectance, taking the illumination and sensor influence into consideration                                 |
| RAYCLOUD<br>EDITOR | Project visualization                                                                                              |   | Ţ        | Assess quality of optimized camera positions, 3D point cloud and mesh                                                                              |
|                    | Navigation modes                                                                                                   |   | Ļ        | View 3D point cloud and mesh in standart, trackball or first person viewing modes                                                                  |
|                    | Scale Constraint                                                                                                   |   | Ļ        | Accurately scale projects with no or imprecise geolocation by defining one/multiple distances                                                      |
|                    | Orientation Constraint                                                                                             |   | Ļ        | Orientate objects with no or imprecise geolocation by defining directions of one/multiple axes                                                     |
|                    | Ground control point (GCP ) / Manual tie point (MTP) editing                                                       |   | Ţ        | Annotate and edit 2D and 3D GCPs, check points, and MTPs with the highest accuracy, using both original images and 3D information at the same time |
|                    | Ellipsoid error visualization                                                                                      |   | Ţ        | Visually assess the size of the error of the computed position of a GCP or MTP                                                                     |
|                    | Project reoptimization                                                                                             |   | <b></b>  | Reoptimize camera positions and/or rematch images based on GCPs & MTPs to improve reconstruction                                                   |
|                    |                                                                                                    | _ | Ļ        | Carve: Remove points from 3D point cloud and create filters based on image content                                                                 |
|                    | Image masking                                                                                                    | _ | Ļ        | Mask: Clear the unwanted background in orthoplane results.                                                                                         |
|                    |                                                                                                    | _ | Ļ        | Global Mask: Disregard objects that appear in all images, such as a drone leg or a tripod                                                          |
|                    | Point cloud editing                                                                                                | _ | Ļ        | Select, classify or delete points from the point cloud using various selection tools                                                               |
|                    | Orthoplane creation                                                                                                | _ | Ļ        | Define a plane to generate a DSM and orthomosaic from building facades, bridge piles, etc                                                          |
|                    | Polyline and surface object creation                                                                               | _ | -        | Annotate and measure polylines and surfaces in the point cloud.                                                                                    |
|                    | 2D mask and DOM - dition                                                                                           | - | -        | Accurately refine vertexes in multiple original images                                                                                             |
|                    | 3D mesh and DSM editing                                                                                            | - | -        | Annotate & create surfaces in the point cloud to flatten an area or fill up holes in the mesh and DSM                                              |
|                    | Visual outlier detection                                                                                           | - | -        | Detect and visualize incorrectly-clicked MTPs (Manual Tie Points)/GCPs (Ground Control Points)                                                     |
|                    | Fly-through animation                                                                                              |   | Ţ        | Create a virtual camera trajectory, play the animation in real-time and export it                                                                  |

|                    | Volume object creation                                                   |          | Annotate and measure volumes based on the DSM                                                                                                    |
|--------------------|--------------------------------------------------------------------------|----------|----------------------------------------------------------------------------------------------------|
| VOLUME             | Volume object management                                                 |          | Import and export selected volume bases in .shp files to enable easy monitoring of stockpiles on site                                                                                                    |
| MANAGER            | Base adjustment                                                          |          | Adjust the reference base to fit different terrain and obtain accurate measurement                                                                                                    |
| MOSAIC EDITOR      | Region editing                                                           | Ģ        | Create and edit regions on the orthomosaic, choose the best content from multiple underlying images ar<br>projection type to remove moving objects or artifacts                                                                                                    |
|                    | Local blending                                                           |          | Edit only the desired portion of the orthomosaic, blend it in real-time and get the improved orthomosaic within minutes                                                                                                    |
|                    | Planar or ortho projection selection                                     | <b>P</b> | Select planar or ortho projection for each created region to remove artifacts                                                                                                    |
|                    | Radiometric adjustment interface                                         | <b></b>  | Make the vegetation indices more reliable and accurate by applying radiometric corrections                                                                                                    |
|                    | Reflectance map                                                          | <b></b>  | Generate an accurate Reflectance map and the preferred resolution as a basis of index maps                                                                                                    |
|                    | Multiple region management                                               | <b></b>  | Improve your analysis by managing and visualizing index values per region                                                                                                    |
|                    | NDVI map                                                                 | <b>—</b> | Generate singleband and NDVI maps based on pre-defined formulas without user intervention                                                                                                    |
| NDEX<br>CALCULATOR | Index formula editing                                                    | Ģ        | Create and save your own formulas choosing among each input band and generate custom index maps                                                                                                    |
|                    | Class management                                                         | <b>P</b> | Create a basis of your annotated vector map by segmenting the data into classes using statistical algorithms                                                                                                    |
|                    | Prescription annotation                                                  | <b>P</b> | Match on-site scouts and observations by assigning annotations based on your decisions                                                                                                    |
|                    | Prescription map export                                                  | Ļ        | Put your data into action and export the prescription map in .shp format                                                                                                    |
|                    |                                                                          |          |                                                                                                    |
| OUTPUT<br>RESULTS  |                                                                          | • 🖵      | Nadir orthomosaics in GeoTIFF output format                                                                                                    |
|                    | 2D output results:                                                       | -        | Orthomosaics from user-defined orthoplane in GeoTIFF output format                                                                                                    |
|                    |                                                                          | <b>_</b> | Google tiles export in .kml and .html output formats                                                                                                    |
|                    |                                                                          | <b>_</b> | Index maps (Thermal, DVI, NDVI, SAVI, etc.) in GeoTIFF and GeoJPG format                                                                                                    |
|                    |                                                                          | <b>_</b> | Prescription maps in .shp format                                                                                                    |
|                    |                                                                          |          | Nadir DSMs and DTMs in GeoTIFF format                                                                                                    |
|                    | 2.5D output results:                                                     | <b>—</b> | DSMs from user-defined orthoplane in GeoTIFF output format                                                                                                    |
|                    | 3D output results:                                                       | Ţ        | <ul> <li>3D PDF for easy sharing of 3D mesh</li> <li>Full 3D textured mesh in .obj, .ply, .dxf, and .fbx format</li> <li>Tiled Level-of-detail (LoD) mesh in osgb and slpk (Esri) format</li> <li>Point cloud in .las, .laz, .xyz and .ply output format</li> <li>Classified point cloud in .las and .csv format</li> <li>Contour lines in .shp, .dxf, .pdf format</li> <li>Contour lines in .shp, .dxf, .pdf format</li> <li>User-defined vector objects in .dxf, .shp, .dgn, and kml format"</li> </ul> |
|                    |                                                                          | •        | "• Full 3D textured mesh in .obj and .fbx format<br>• Point cloud in .las output format                                                                                                    |
|                    | Fly-through animation and flight paths                                   |          | Georeferenced annotations in .csv, GEOjson, and .shp format"                                                                                                    |
|                    | Optimized camera position, external orientation and internal parameters, |          | Export the animation in .mp4 and. avi formats and the fly-through waypoints and path in .csv format<br>Export Aerial Triangulation results into third-party software (e.g. INPHO, Leica LPS, DAT/EM Summit<br>Evolution)                                                                                                    |
|                    | Undistorted images                                                       | Ģ        | If the original images were acquired using a perpective lens an undistorted copy of the calibrated image will be generated                                                                                                    |
| COLLABORATION      |                                                                          |          | Visualize 2D maps and 3D models using any web browser -mesh & point cloud visualization options-                                                                                                    |
|                    |                                                                          |          | Measurement of distances, surfaces, and elevation profiles                                                                                                    |
|                    |                                                                          |          | Inspect and annotate using both original images and 3D information at the same time                                                                                                    |
|                    | Web share, inspection and visualization                                  |          | Share Projects with annotations via a simple link                                                                                                    |
|                    |                                                                          |          | Embed project output in a webpage                                                                                                    |
|                    |                                                                          |          |                                                                                                    |
|                    |                                                                          |          | Real-time shading for digital surface model (DSM) visualization                                                                                                    |
| MULTI-LINGUAL      | Language Options                                                         | •        | Real-time shading for digital surface model (DSM) visualization<br>English, Spanish, Mandarin (zh-CH, zh-TW), Russian, German, French, Japanese, Italian and Korean                                                                                                    |

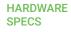

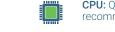

\*

**CPU:** Quad-core or hexa-core Intel i7/Xeon recommended **GPU:** Compatible with OpenGL 3.2 2 GB RAM recommended

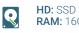

HD: SSD recommended RAM: 16GB - 60GB

**OS:** Windows 8, 10 64 bits Linux (upon request)

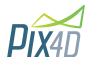

## Pix4D SA Route de Renens 24, 1008 Prilly Switzerland +41 21 552 0596

General inquiries: info@pix4d.com Sales inquiries: sales@pix4d.com

## www.pix4d.com